**Департамент образования Вологодской области бюджетное профессиональное образовательное учреждение Вологодской области «ВОЛОГОДСКИЙ СТРОИТЕЛЬНЫЙ КОЛЛЕДЖ»**

> УТВЕРЖДЕНО приказом директора БПОУ ВО «Вологодский строительный колледж» № 255 -УД от 20.06.2017 г.

### **РАБОЧАЯ ПРОГРАММА УЧЕБНОЙ ДИСЦИПЛИНЫ ЭЛЕКТРОННОЕ ПОРТФОЛИО**

Рабочая программа учебной дисциплины «Электронное портфолио» разработана на основе Федерального государственного образовательного стандарта (далее – ФГОС) среднего общего образования (Приказ Министерства образования и науки РФ от 17 мая 2012 г. №413) для профессии среднего профессионального образования (далее – СПО) 15.01.05 Сварщик (ручной и частично механизированной сварки (наплавки)

### Организация-разработчик: **БПОУ ВО «Вологодский строительный колледж»**

Разработчик: Карелина Т.В. - преподаватель

Рассмотрена на заседании предметно-цикловой комиссии общеобразовательных дисциплин и рекомендована для внутреннего использования Протокол № 9 от 23.05.2017 г. Председатель ПЦК /Малкова С.Л./

# **СОДЕРЖАНИЕ**

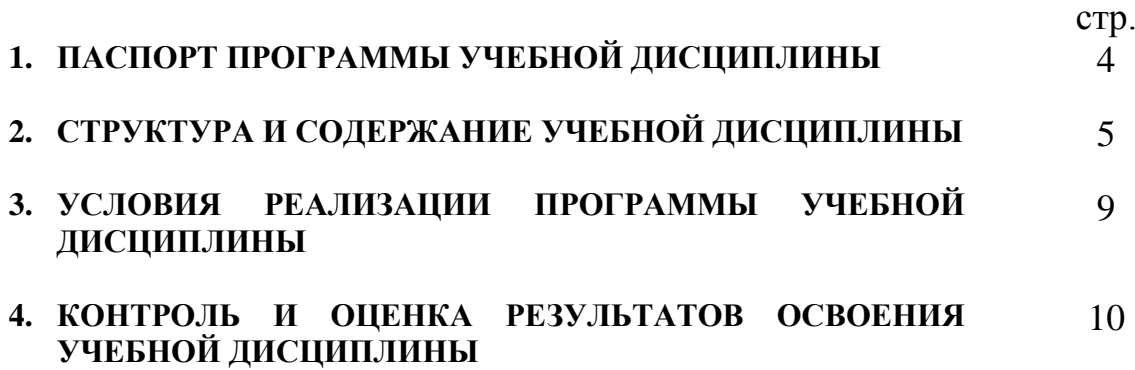

## **1. ПАСПОРТ ПРОГРАММЫ УЧЕБНОЙ ДИСЦИПЛИНЫ Электронное портфолио**

### **1.1. Область применения программы**

Программа учебной дисциплины «Электронное портфолио» является частью программы подготовки квалифицированных рабочих, служащих (ППКРС) в соответствии с ФГОС по профессии среднего профессионального образования 15.01.05 Сварщик (ручной и частично механизированной сварки (наплавки)

### **1.2. Место дисциплины в структуре основной профессиональной образовательной программы**

Дисциплина «Электронное портфолио» относится к дополнительным общеобразовательным учебным дисциплинам по выбору и изучается в общеобразовательном цикле учебного плана ППКРС профессии 15.01.05 Сварщик (ручной и частично механизированной сварки (наплавки)

### **1.3. Цели и задачи дисциплины – требования к результатам освоения дисциплины**

В результате освоения дисциплины «Электронное портфолио» обучающийся должен *уметь*:

- выбирать способ представления данных в соответствии с поставленной задачей — таблицы, схемы, графики, диаграммы, с использованием соответствующих программных средств обработки данных;
- искать и выделять необходимую информацию, применять методы информационного поиска;
- структурировать и визуализировать информацию;
- самостоятельно создавать алгоритмы деятельности при решении проблем творческого и поискового характера;

В результате освоения дисциплины «Электронное портфолио» обучающийся должен *знать:*

- назначение и состав портфолио
- способы представления документов, объединяющих объекты различных типов
- методы и средства сбора, обработки, хранения, передачи и накопления информации;

### **1.4. Количество часов на освоение программы дисциплины:**

максимальной учебной нагрузки обучающегося 89 часов, в том числе: обязательной аудиторной учебной нагрузки обучающегося 61 часов; самостоятельной работы обучающегося 28 часов.

### **2. СТРУКТУРА И СОДЕРЖАНИЕ УЧЕБНОЙ ДИСЦИПЛИНЫ 2.1. Объем учебной дисциплины и виды учебной работы**

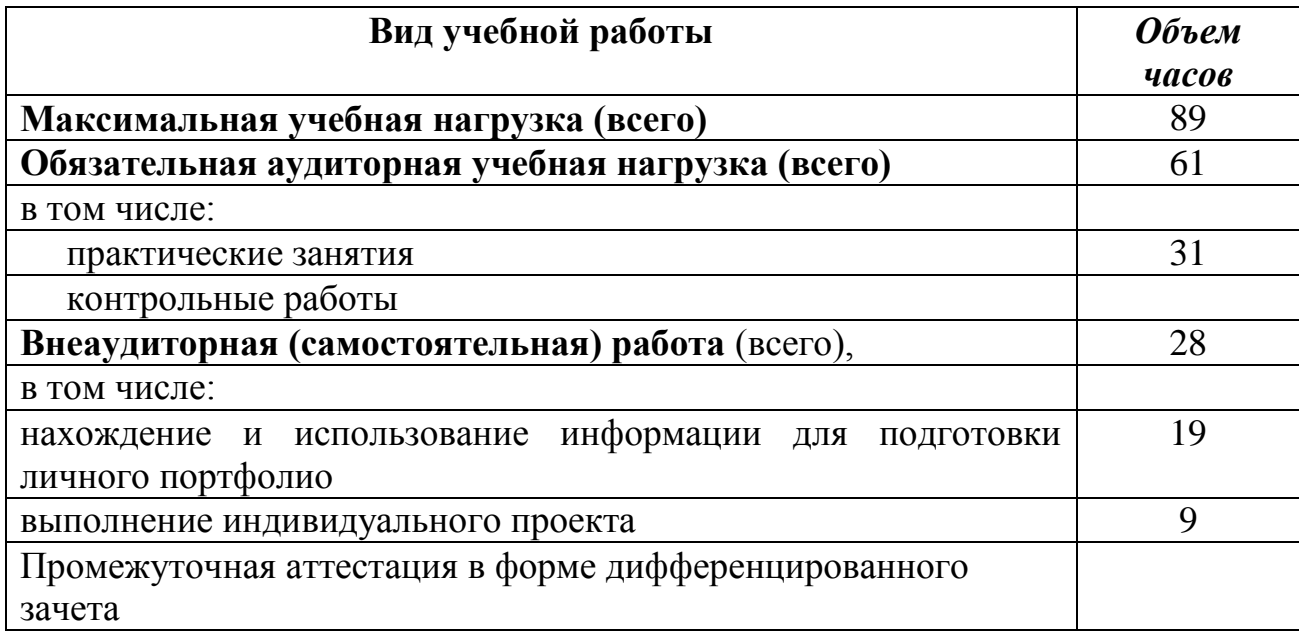

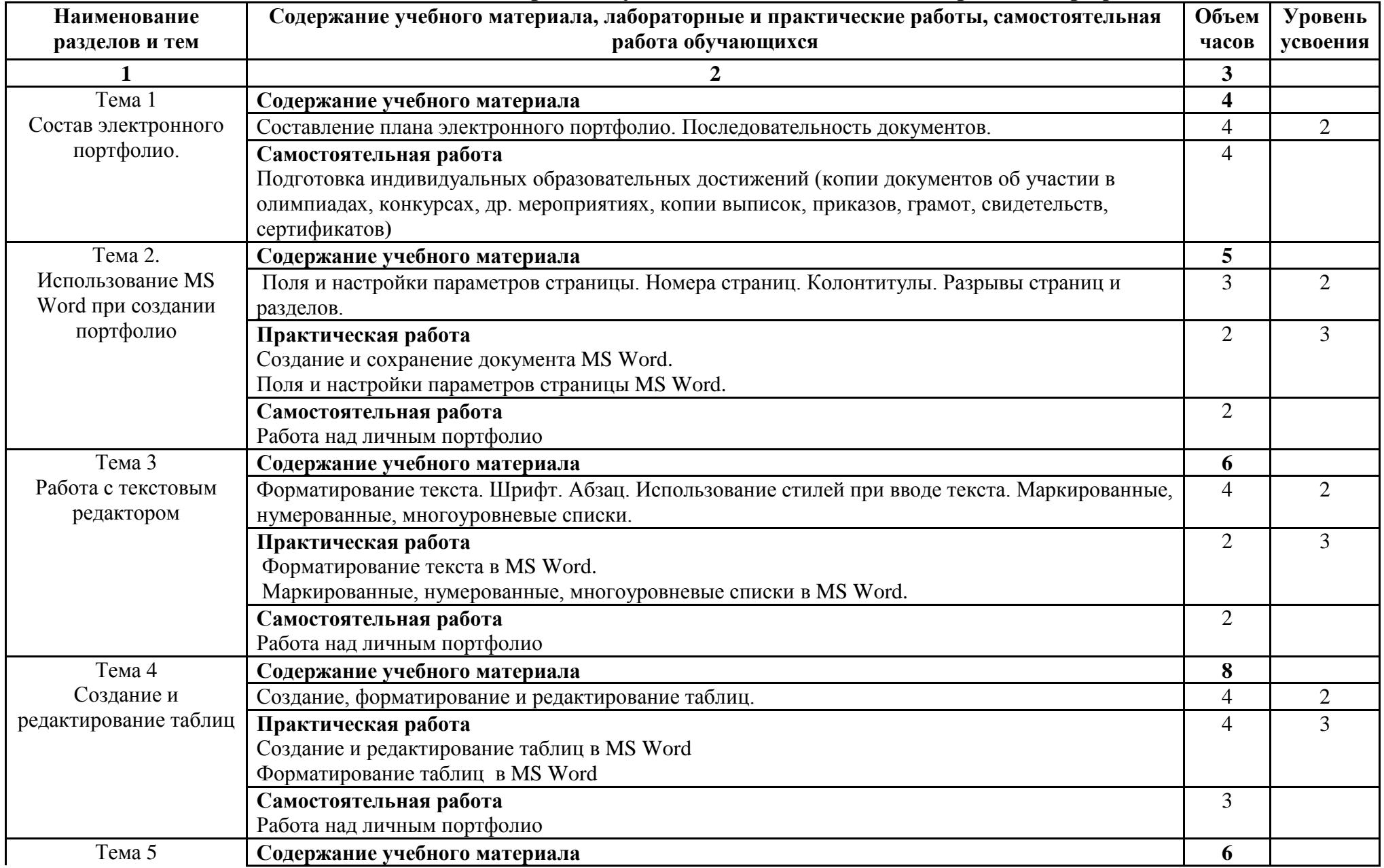

# **2.2. Тематический план и содержание учебной дисциплины «Электронное портфолио»**

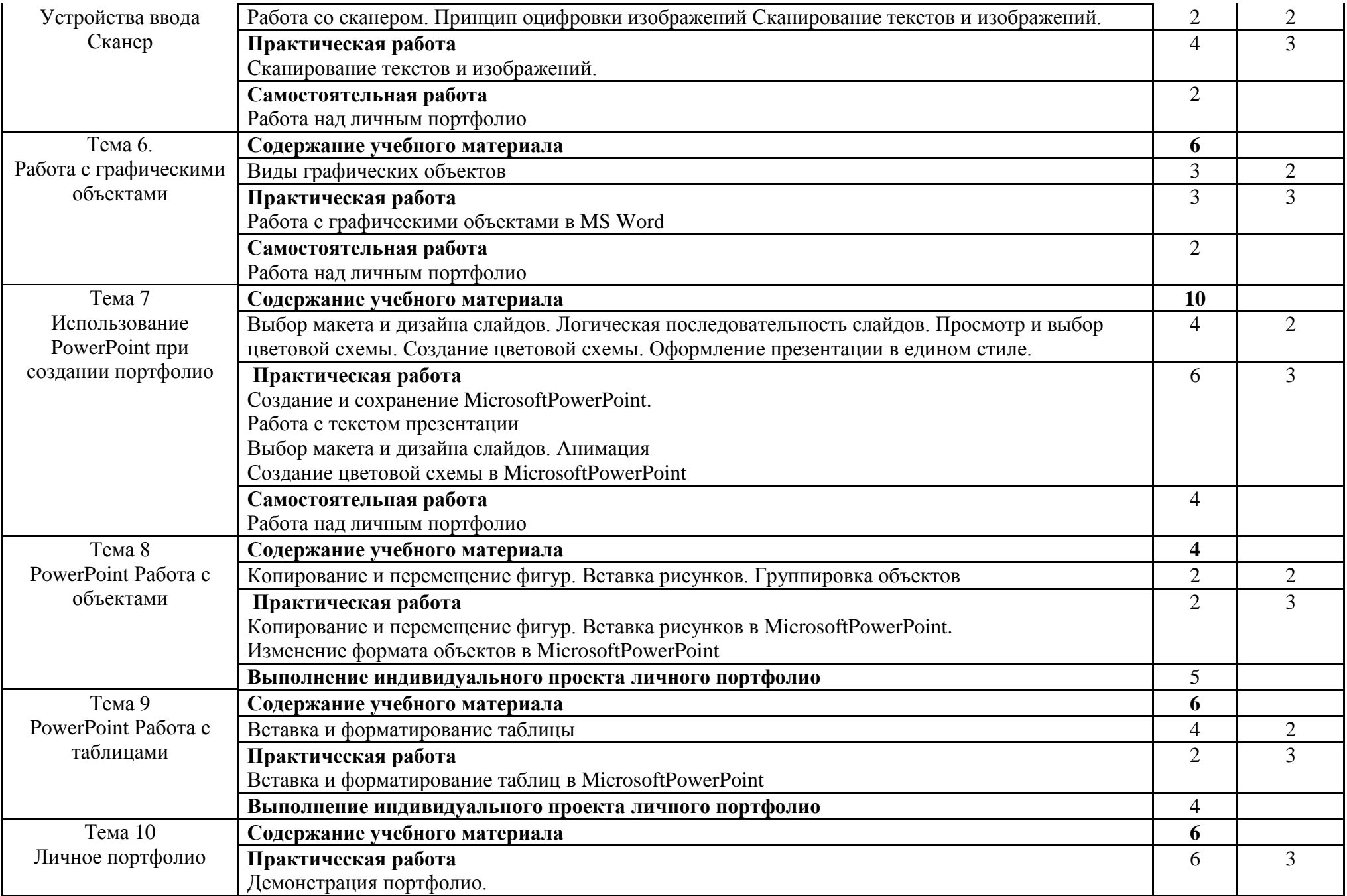

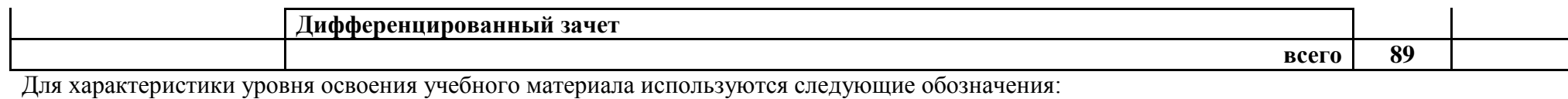

1. – ознакомительный (узнавание ранее изученных объектов, свойств);

2. – репродуктивный (выполнение деятельности по образцу, инструкции или под руководством)

3. – продуктивный (планирование и самостоятельное выполнение деятельности, решение проблемных задач)

### **3. УСЛОВИЯ РЕАЛИЗАЦИИ ПРОГРАММЫ ДИСЦИПЛИНЫ**

### **3.1. Требования к минимальному материально-техническому обеспечению**

Реализация программы дисциплины требует наличия учебного кабинета «Информатика»;

Оборудование учебного кабинета:

- посадочные места по количеству обучающихся;
- рабочее место преподавателя;
- доска.

Технические средства обучения:

 компьютер с необходимым лицензионным программным обеспечением (рабочее место преподавателя);

- принтер;
- сканер

#### **3.2. Информационное обеспечение обучения**

Перечень рекомендуемых учебных изданий, дополнительной литературы

#### **Основные источники:**

- 1. Романова А.А. Информатика [Электронный ресурс]: учебно-методическое пособие/ Романова А.А.— Электрон. текстовые данные.— Омск: Омская юридическая академия, 2015.— 144 c.— Режим доступа: http://www.iprbookshop.ru/49647.html.— ЭБС «IPRbooks»
- 2. Борисов Р.С. Информатика (базовый курс) [Электронный ресурс]: учебное пособие/ Борисов Р.С., Лобан А.В.— Электрон. текстовые данные.— М.: Российский государственный университет правосудия, 2014.— 304 c.— Режим доступа: http://www.iprbookshop.ru/34551.html.— ЭБС «IPRbooks»

#### **Дополнительные источники**:

- 1. Методические указания к практическим работам по учебной дисциплине «Электронное портфолио», 2017
- 2. Методические указания к практическим работам по учебной дисциплине «Электронное портфолио», 2017

### **4. КОНТРОЛЬ И ОЦЕНКА РЕЗУЛЬТАТОВ ОСВОЕНИЯ ДИСЦИПЛИНЫ**

**Контроль и оценка** результатов освоения дисциплины осуществляется преподавателем в процессе проведения практических занятий, выполнения обучающимися индивидуальных заданий, проектов.

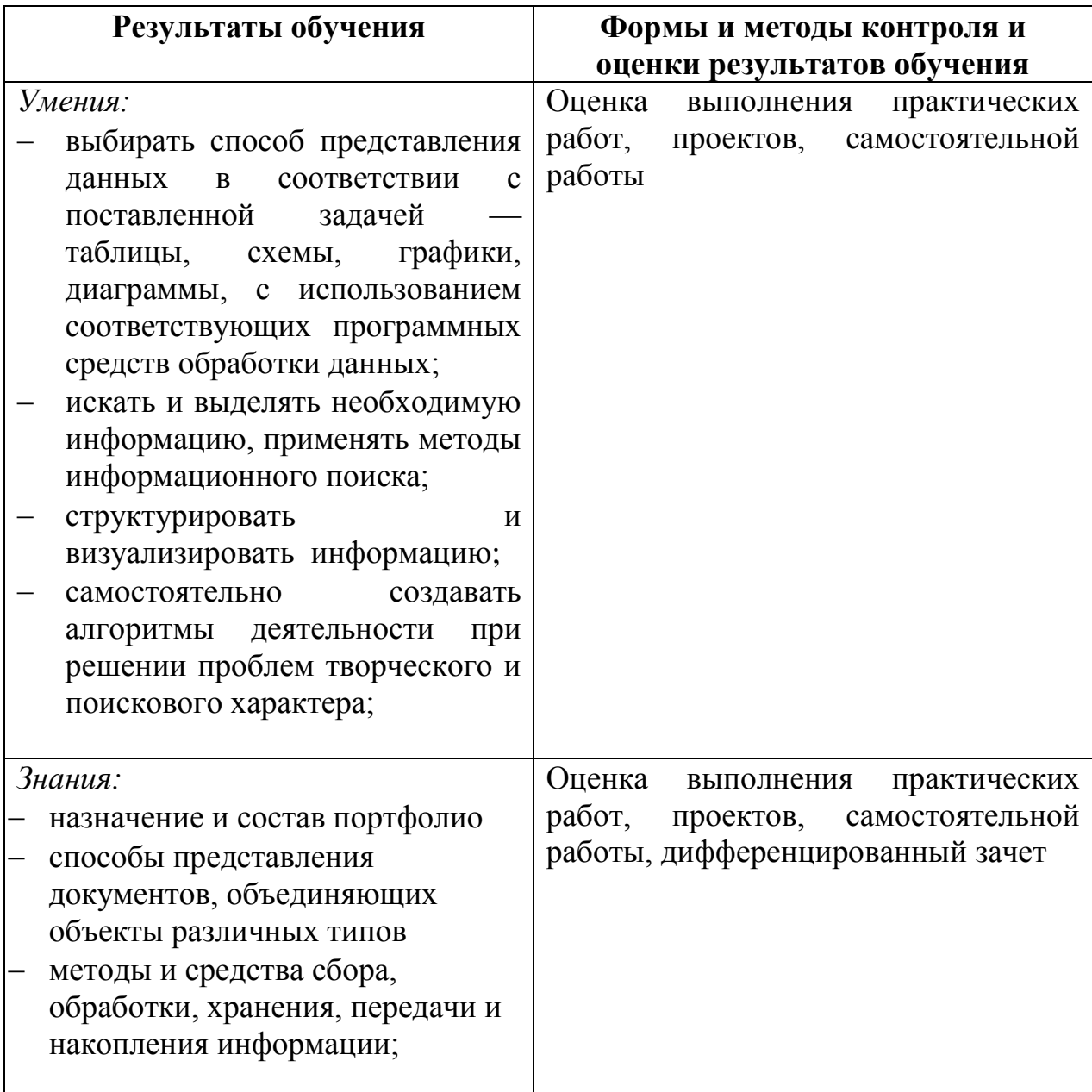